# **Artikel: BAUMETALL Heft 2 / 2014 Seite 56**

## **Haftenberechnung leicht gemacht**

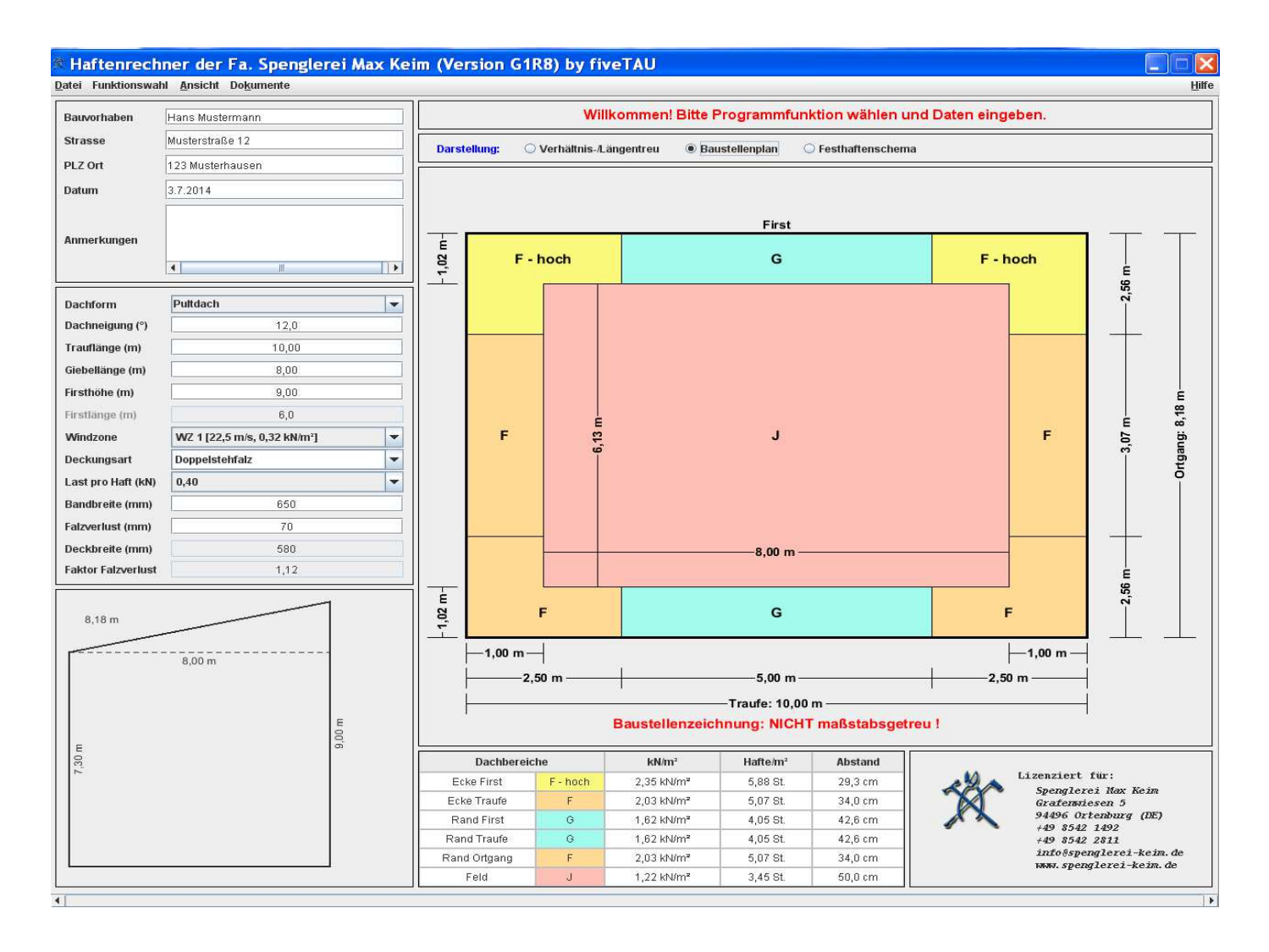

## **Professionelle Software für Dach- und Fachbetriebe**

Metalldachprofi Max Keim präsentiert ein praktisches Computerprogramm zur Erfassung, Berechnung und Dokumentation für handwerklich gefertigte Blechdächer

Zunehmende Windbelastungen und steigende Anforderungen an die Dachsicherheit machen auch vor Metallbedachungen nicht halt.

In der folge sind Klempner und Spengler gefordert, Doppelstehfalz- und Snap Falz-Bedachungen gewissenhaft zu projektieren, zu planen und auszuführen. Um Schadensfälle zu vermeiden, werden exakte Berechnungen und entsprechende Dokumentationen immer wichtiger. Praxisnahe Hilfestellung kommt jetzt von Spenglermeister Max Keim aus Ortenburg. Auf dem Klempnertag 2014 in Würzburg präsentierte der Metalldachprofi ein einfach anzuwendendes und leistungsstarkes Haftenberechnungsprogramm. Das Besondere: Die Software eignet sich zur Berechnung und erleichtert zudem alle bis zur Montage erforderlichen Schritte. Unter Berücksichtigung der Windlasten, Werkstoffdicken, Dachformen. Dachneigungen und Dachgrößen lassen sich mit dem professionellen Programm

- Haftenabstände einfach und schnell berechnen
- Stücklisten einfach erstellen
- Dokumentationen zur Position der Hafte anfertigen.

Die Eingabe der Parameter erfolgt in einer übersichtlichen Maske. Auf einen Blick erkennt der Anwender Faktoren wie Dachformen, Windlastzone, Scharenbreite, Falzverlust oder die relevanten Maße des Daches. Die Berechnung erfolgt in Anlehnung an die ZVSHK - Klempnerfachregeln und setzt eine Haft- Bemessungslast von 0,40 kN bzw. 0,60 kN voraus.

Das Ergebnis wird in einzelne Dachbereiche unterteilt und anhand farbiger und maßstabsgetreuer 2 D- Zeichnungen dargestellt. Außerdem kann der Anwender per Mausklick bemaßte Baustellenzeichnungen mit entsprechender Dachbereichseinteilung ausdrucken oder als Projekt- PDF speichern.

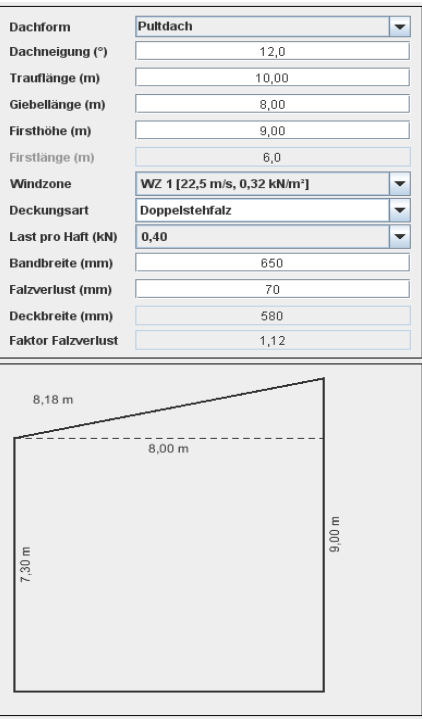

## **Programmaufbau und Funktion:**

- Eingabe des Bauvorhabens: Um alle Aufträge eindeutig und jederzeit zuordnen zu können, werden im ersten Schritt die Angaben für das Bauvorhaben eingegeben. Das Feld "Anmerkungen" bietet dabei die Möglichkeit, wichtige Projekt- Informationen im Vorfeld festzuhalten.

### **Auswahl der Parameter:**

Der Anwender kann Parameter wie Dachform, Pultdach, Satteldach, Trogdach, Flachdach, Walmdach usw. eingeben. Im nächsten Schritt erfolgen die Angaben von Gebäudemaßen, Dachneigung, Trauf- und Giebellänge, Firsthöhe und Firstlänge (bei Walmdach) Anschließend werden Windlastzone und Deckungsart ausgewählt. Weitere Parameter sind Bandbreite, Falzverlust und die Lastaufnahme mit 0,40 kN bzw. 0,60 kN / Haft

Während der Parameter- Eingabe sorgt eine automatisch erstellte Vorschau für optimalen Überblick. Die Berechnung erfolgt binnen weniger Augenblicke, die Ausgabe der berechneten Werte in einem separaten Bildschirmfenster. Sie beinhaltet Angaben zur Anzahl der notwendigen Hafte, der entsprechenden Haftabstände oder den Belastungen einzelner Lastbereichsflächen des Daches.

> Anwender haben wichtige Angaben immer im Blick

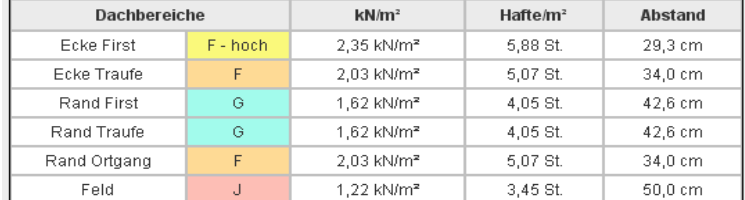

## **Praxiserprobt:**

Nach dem Rechenvorgang stellt das speziell für den Handwerker entwickelte Computerprogramm zwei verschiedene Ansichtsmöglichkeiten sowie unterschiedliche 2 D Ansichten zur Verfügung. Folgende Daten werden dabei ausgegeben beziehungsweise visualisiert:

- maßstabsgetreue Zeichnungen mit Einteilung einzelner Dachbereiche
- bemaßte Baustellenzeichnung mit Einteilung einzelner Dachbereiche
- Anzahl der Hafte pro m²
- Haftabstand in cm
- Seitenansicht des Gebäudes
- Festhaft Schema in Abhängigkeit der Dachneigung samt anschaulicher Darstellung der Festhaft- Anordnung

## **Fazit:**

Programmentwickler Max Keim, den aufmerksame BAUMETALL- Leser bereits durch seine praktischen Systeme zur Snapfalz- Bedachung kennen, bringt es auf den Punkt: "Mit unserer Software bieten Sie Ihren Kunden ein hohes Maß an Sicherheit. Zudem verfügen Ihre Montage Teams über einen verbindlichen Leitfaden zur Positionierung aller Fest- und Schiebehaften des Metalldaches.

Ein weiteres Plus ist die Projektdokumentation. Sie gibt punktgenau Auskunft über die Anzahl und Lage aller montierten Hafte."

Max Keims Software trägt entscheidend dazu bei, die Sicherheit von handwerklich gefertigten Blechdächern zu steigern.

Metalldachprofis, die größten Wert auf Sicherheit und qualitativ hochwertige Dächer legen, sollten das einfach anzuwendende Programm testen oder sich mit Max Keim über weitere Vorteile unterhalten.

## **Weitere Inhalte des Programm's:**

### **Menü Dokumente:**

1. **Verarbeitungsrichtlinien Doppelstehfalz** Liste über Werkstoffdicken und max. Breite von Scharen bei Dächern im Doppelstehfalz System

### 2. **Verarbeitungsrichtlinien für das Snap Falz System**

### 3. **Windlastzonen**

Windzonentabelle für Deutschland mit Karte in diesen Listen erhalten Sie die Windlastzonen der einzelnen Städte und Gemeinden von Deutschland

### 4. **Festhaftenbereich**

Liste: Schematisch Darstellung der Anordnung der Festhafte von Dachscharren in Abhängigkeit der Dachneigung

Wegen der großen Nachfrage, können wir Ihnen nun dieses Programm auch in englischer Sprache anbieten.

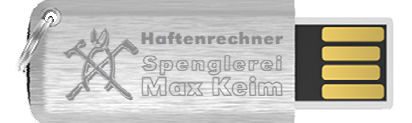

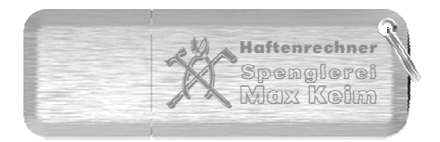

Befestigungstechnik System Keim \* Grafenwiesen 5 \* D - 94496 Ortenburg Tel.: + 49 (0) 8542 / 1492 \* Fax: + 49 (0) 8542 / 2811 Internet: www.spenglerei-keim.de \* e Mail: info@spenglerei-keim.de